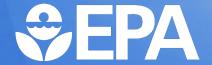

## **Key Category Analysis**

Remote Training on the Building of Sustainable National Greenhouse Gas Inventory

Management Systems

**Mausami Desai** 

U.S. Environmental Protection Agency October 27, 2022

## Key Category Analysis

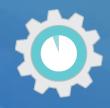

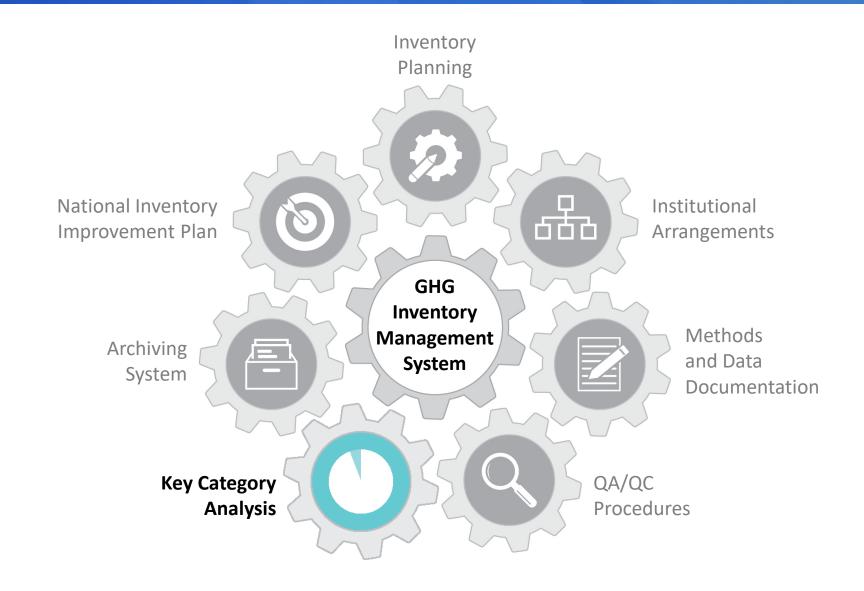

#### Poll Question #1

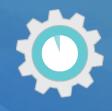

## Does your latest National GHG Inventory include a key category analysis?

- a) Yes
- b) No

Respond using Mentimeter link in the chat!

#### Poll Question #2

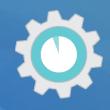

#### Which approaches did you use to identify key categories?

- a) Approach 1 Level analysis
- b) Approach 1 Level and Trend analysis
- c) Approach 2 Level analysis
- d) Approach 2 Level and Trend analysis
- e) Don't know

Respond using Mentimeter link in the chat!

#### Poll Question #3

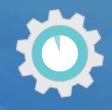

#### Which tools did you use to conduct the key category analysis?

- a) Spreadsheet (developed by the GHG inventory compilation team)
- b) IPCC Inventory Software
- c) Other

Describe other tools here or using the chat!

Respond using Mentimeter link in the chat!

## Overview

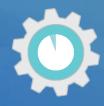

| Ga CO2 oa  | Cumulative 9 |
|------------|--------------|
| Gg CO2 eq. | of Emissions |
| 300        | 31%          |
| 190        | 51%          |
| 110        | 62%          |
| 100        | 73%          |
| 90         | 82%          |
| 80         |              |
| 50         | 91%          |
| 30         | 95%          |
| 6          | 99%          |
|            | 99%          |
| 4          |              |
| _1         | 99.9%        |
|            | 100%         |

**Introduction to Key Category Analysis** 

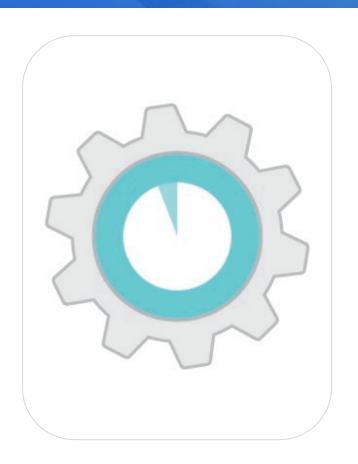

Review of the Template & Tools

### What is a Key Category?

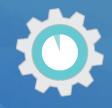

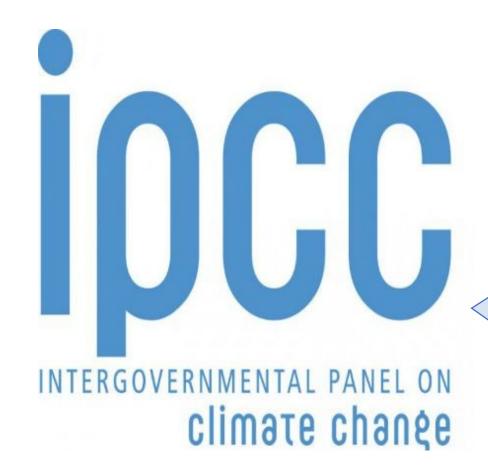

A category that is prioritized within the national inventory system because its estimate has a significant influence on a country's total inventory of greenhouse gases in terms of the absolute level, the trend, or the uncertainty in emissions and removals.

2006 IPCC Volume 1, Chapter 4

## Example Key Source and Sink Categories

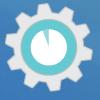

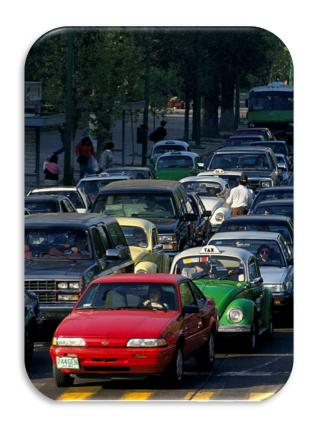

Absolute level contribution to total emissions

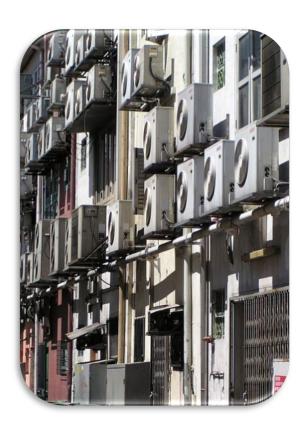

Trend: High growth rate in emissions

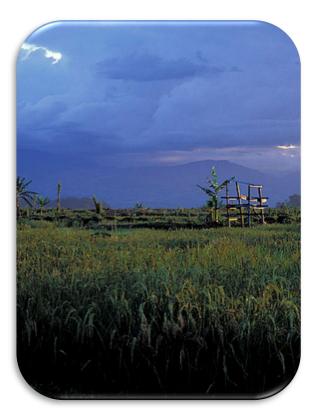

Uncertainty in emissions or removals

# Prioritizing Key Categories in National GHG Inventories

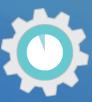

Figure 4.1 Decision Tree to choose a Good Practice method

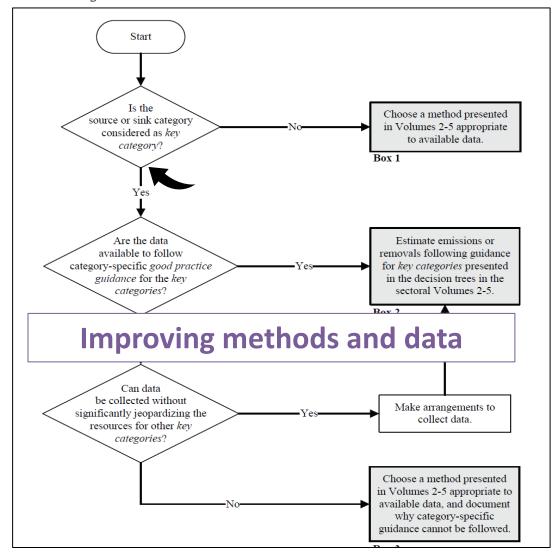

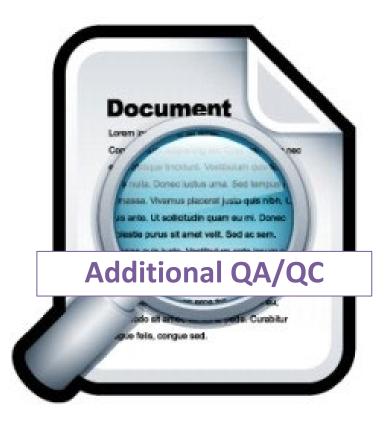

## How to Identify Key Categories

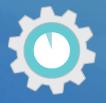

#### **Quantitative Approaches**

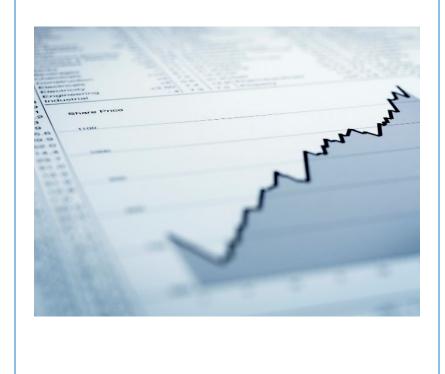

#### **Qualitative Approaches**

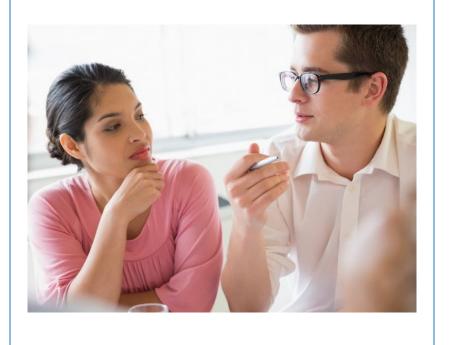

### How to Identify Key Categories

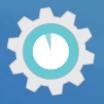

#### **Quantitative Approaches**

Use emission and sink
 estimates and uncertainty
 analysis results to analyze
 actual category contribution
 to both overall emissions and
 sinks and uncertainty.

#### **Qualitative Approaches**

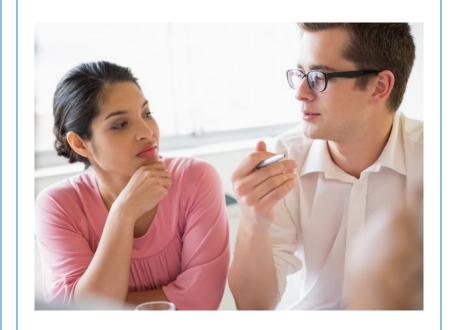

### How to Identify Key Categories

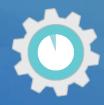

#### **Quantitative Approaches**

Use emission and sink
 estimates and uncertainty
 analysis results to analyze
 actual category contribution
 to both overall emissions and
 sinks and uncertainty.

#### **Qualitative Approaches**

- Completeness: If there are known categories that are excluded from the inventory, consider qualitive criteria to identify any additional key categories.
- Other qualitative criteria include expected growth, lack of quantified uncertainty assessment, and mitigation effects

# Quantitative Assessment for Identifying Key Categories

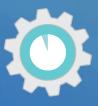

- ✓ Approach 1 sorts and ranks source and sink categories according to their absolute contribution to total emissions and removals and identifies categories that collectively contribute 95% of total national emissions and removals
  - ✓ A "level assessment" looks at a particular year
  - ✓ A "trend assessment" looks at the category trend relative to national trend in emissions and removals
- ✓ Approach 2 is similar, but sorts and ranks category estimates according to their absolute contribution weighted by uncertainty, and identifies categories that collectively contribute 90% of uncertainty weighted total national emissions and removals

**Note:** If using the IPCC Inventory Software, quantitative KCA is performed automatically by the software as data is entered – no need to process separately. Future reporting tools will also automate implementation of Approach 1 for identifying key categories.

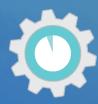

#### Before you get started:

- 1. Identify roles Decide who will conduct the KCA (e.g., National Inventory Coordinator).
- 2. Organize your inventory estimates in at disaggregation levels consistent with IPCC guidance: estimates are organized by the categories, subcategories where applicable, and gases as outlined in the 2006 IPCC Guidelines, Volume 1, Chapter 4, Table 4.1.
  - → Perform analysis including and excluding LULUCF sector

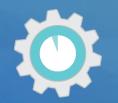

**Step 1)** List all inventory categories for year of level analysis (e.g., latest reported year)

| <b>Emission Category</b> | Gas | Gg CO₂ eq. |
|--------------------------|-----|------------|
|                          |     |            |
|                          |     |            |
|                          |     |            |
|                          |     |            |
|                          |     |            |
|                          |     |            |
|                          |     |            |
|                          |     |            |
|                          |     |            |
|                          |     |            |
|                          |     |            |

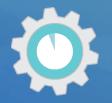

**Step 1)** List all inventory categories for year of level analysis (e.g., latest reported year)

| <b>Emission Category</b>                   | Gas              | Gg CO <sub>2</sub> eq. |
|--------------------------------------------|------------------|------------------------|
| Energy Industries (solid fuel)             | CO <sub>2</sub>  | 300                    |
| Road Transportation                        | CO <sub>2</sub>  | 110                    |
| Iron and Steel Production                  | CO <sub>2</sub>  | 90                     |
| Iron and Steel Production                  | CH <sub>4</sub>  | 1                      |
| Forest Land Remaining Forest Land          | CO <sub>2</sub>  | -190                   |
| Croplands Remaining Croplands              | CO <sub>2</sub>  | 6                      |
| Product Uses as ODS Substitutes (Aerosols) | HFC&PFC          | 4                      |
| Enteric Fermentation                       | CH <sub>4</sub>  | 100                    |
| Manure Management                          | N <sub>2</sub> O | 80                     |
| Cement Production                          | CO <sub>2</sub>  | 30                     |
| Rice Cultivation                           | CH <sub>4</sub>  | 50                     |

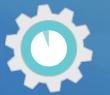

**Important good practice:** The analysis should be performed at appropriate level of aggregation (i.e., at level at which you estimate IPCC categories or subcategories, per methods and decision trees).

| A                 | Approach 1: Trend Assessment               | С                | D                           | E (         | AFA 1   | G                                  |
|-------------------|--------------------------------------------|------------------|-----------------------------|-------------|---------|------------------------------------|
| PGC Category code | IPCC Category                              | Greenhouse gas   | 1994<br>Ex.t<br>(Gg CO2 Eq) | (Gg CO2 Eq) | Lx,t    | Cumulative<br>Total of Column<br>F |
| 2.G               | Other Product Manufacture and Use          | SF6, PFCs        | 753201.6125                 | 753201.6125 | 0.7526  | 0.7526                             |
| 2.F.6             | Other Applications (please specify)        | HFCs, PFCs       | 70736                       | 70736       | 0.07068 | 0.82328                            |
| 1.A.1             | Energy Industries - Solid Fuels            | CARBON DIOXID.   | 29743.85                    | 29743.85    | 0.02972 | 0.853                              |
| 2.F.5             | Solvents                                   | HFCs, PFCs       | 27420                       | 27420       | 0.0274  | 0.8804                             |
| 1.B.2a            | Oil                                        | NITROUS OXIDE_   | 26988.6                     | 26988.6     | 0.02697 | 0.90737                            |
| 3.D.1             | Harvested Wood Products                    | CARBON DIOXID_   | -22505.91952                | 22505.91952 | 0.02249 | 0.92986                            |
| 2.E               | Electronics Industry                       | SF6, PFCs, HFCs_ | 20600.3124                  | 20600.3124  | 0.02058 | 0.95044                            |
| 1.A.3.b           | Road Transportation                        | CARBON DIOXID    | 13448.0555                  | 13448.0555  | 0.01344 | 0.96388                            |
| 4.C               | Incineration and Open Burning of Waste     | CARBON DIOXID    | 7704.54027                  | 7704.54027  | 0.0077  | 0.97158                            |
| 4.A               | Solid Waste Disposal                       | METHANE (CH4)    | 3705.3582                   | 3705.3582   | 0.0037  | 0.97528                            |
| 1.A2              | Manufacturing Industries and Construction. | CARBON DIOXID.   | 3516.442                    | 3516.442    | 0.00351 | 0.97879                            |
| 1.A1              | Energy Industries - Liquid Fuels           | CARBON DIOXID    | 3387.944                    | 3387.944    | 0.00339 | 0.98218                            |
| 2.G               | Other Product Manufacture and Use          | NITROUS OXIDE (  | 3349.9096                   | 3349.9096   | 0.00335 | 0.98552                            |
| 2.D               | Non-Energy Products from Fuels and Solv    | CARBON DIOXID.   | 3342.603                    | 3342.603    | 0.00334 | 0.98886                            |

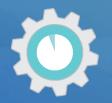

**Step 2)** Sort in descending order by contribution to total emissions (absolute values)

| <b>Emission Category</b>                   | Gas              | Gg CO₂ eq. |
|--------------------------------------------|------------------|------------|
| Energy Industries (solid fuel)             | CO <sub>2</sub>  | 300        |
| Forest Land Remaining Forest Land          | CO <sub>2</sub>  | -190       |
| Road Transport                             | CO <sub>2</sub>  | 110        |
| Enteric Fermentation                       | CH <sub>4</sub>  | 100        |
| Iron and Steel Production                  | CO <sub>2</sub>  | 90         |
| Manure Management                          | N <sub>2</sub> O | 80         |
| Rice Cultivation                           | CH₄              | 50         |
| Cement Production                          | CO <sub>2</sub>  | 30         |
| Croplands Remaining Croplands              | $CO_2$           | 6          |
| Product Uses as ODS Substitutes (Aerosols) | HFC&PFC          | 4          |
| Iron and Steel Production                  | CH <sub>4</sub>  | 1          |

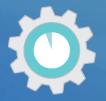

**Step 2)** Sort in descending order by contribution to total emissions (absolute values)

| <b>Emission Category</b>          | Gas              | Gg CO₂ eq. | Cumulative % |
|-----------------------------------|------------------|------------|--------------|
| Energy Industries (solid fuel)    | $CO_2$           | 300        |              |
| Forest Land Remaining Forest Land | CO <sub>2</sub>  | 190        |              |
| Road Transport                    | $CO_2$           | 110        |              |
| Enteric Fermentation              | CH <sub>4</sub>  | 100        |              |
| Iron and Steel Production         | $CO_2$           | 90         |              |
| Manure Management                 | N <sub>2</sub> O | 80         |              |
| Rice Cultivation                  | $CH_4$           | 50         |              |
| Cement Production                 | $CO_2$           | 30         |              |
| Croplands Remaining Croplands     | $CO_2$           | 6          |              |
| Product Uses as ODS Substitutes   | HFC&PFC          |            |              |
| (Aerosols)                        | TH COLL C        | 4          |              |
| Iron and Steel Production         | CH <sub>4</sub>  | 1          |              |

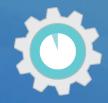

**Step 3)** Sum cumulative contribution of sources and sinks in absolute, descending order until you reach 95%

| <b>Emission Category</b>          | Gas              | Gg CO <sub>2</sub> eq. | Cumulative % |
|-----------------------------------|------------------|------------------------|--------------|
| Energy Industries (solid fuel)    | $CO_2$           | 300                    |              |
| Forest Land Remaining Forest Land | $CO_2$           | 190                    |              |
| Road Transport                    | $CO_2$           | 110                    |              |
| Enteric Fermentation              | CH <sub>4</sub>  | 100                    |              |
| Iron and Steel Production         | $CO_2$           | 90                     |              |
| Manure Management                 | N <sub>2</sub> O | 80                     |              |
| Rice Cultivation                  | $CH_4$           | 50                     |              |
| Cement Production                 | $CO_2$           | 30                     |              |
| Croplands Remaining Croplands     | $CO_2$           | 6                      |              |
| Product Uses as ODS Substitutes   | HFC&PFC          |                        |              |
| (Aerosols)                        | ΠΓΟΩΡΓΟ          | 4                      |              |
| Iron and Steel Production         | $CH_4$           | 1                      |              |

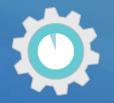

**Step 3)** Sum cumulative contribution of sources and sinks in absolute, descending order until you reach 95%

| <b>Emission Category</b>                   | Gas               | Gg CO₂ eq.  | Cumulative % |
|--------------------------------------------|-------------------|-------------|--------------|
| Energy Industries (solid fuel)             | CO <sub>2</sub>   | 300         |              |
| Forest Land Remaining Forest Land          | $CO_2$            | 190         |              |
| Road Transport                             | CO <sub>2</sub>   | 110         |              |
| Enteric Fermentation                       | CH <sub>4</sub>   | 100         |              |
| Iron and Steel Production                  | CO <sub>2</sub>   | 90          |              |
| Manure Management                          | N <sub>2</sub> O  | 80          |              |
| Rice Cultivation                           | CH₄               | 50          |              |
| Cement Production                          | CO <sub>2</sub>   | 30          |              |
| Croplands Remaining Croplands              | $CO_2$            | 6           |              |
| Product Uses as ODS Substitutes (Aerosols) | HFC&PFC           | 4           |              |
| Iron and Steel Production                  | CH <sub>4</sub> _ | 1           |              |
|                                            |                   | ΤΟΤΔΙ · 961 |              |

**OTAL: 961** 

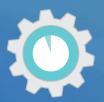

**Step 3)** Sum cumulative contribution of sources and sinks in absolute, descending order until you reach 95%

| <b>Emission Category</b>                   | Gas              | Gg CO₂ eq. | <b>Cumulative %</b> |
|--------------------------------------------|------------------|------------|---------------------|
| Energy Industries (solid fuel)             | CO <sub>2</sub>  | 300        | = 300/961 × 100%    |
| Forest Land Remaining Forest Land          | CO <sub>2</sub>  | 190        |                     |
| Road Transport                             | CO <sub>2</sub>  | 110        |                     |
| Enteric Fermentation                       | CH <sub>4</sub>  | 100        |                     |
| Iron and Steel Production                  | CO <sub>2</sub>  | 90         |                     |
| Manure Management                          | N <sub>2</sub> O | 80         |                     |
| Rice Cultivation                           | CH <sub>4</sub>  | 50         |                     |
| Cement Production                          | CO <sub>2</sub>  | 30         |                     |
| Croplands Remaining Croplands              | CO <sub>2</sub>  | 6          |                     |
| Product Uses as ODS Substitutes (Aerosols) | HFC&PFC          | 4          |                     |
| Iron and Steel Production                  | CH <sub>4</sub>  | 1          |                     |

**TOTAL: 961** 

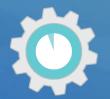

**Step 3)** Sum cumulative contribution of sources and sinks in absolute, descending order until you reach 95%

| <b>Emission Category</b>                   | Gas              | Gg CO₂ eq. | <b>Cumulative %</b> |
|--------------------------------------------|------------------|------------|---------------------|
| Energy Industries (solid fuel)             | CO <sub>2</sub>  | 300        | 31%                 |
| Forest Land Remaining Forest Land          | CO <sub>2</sub>  | 190        |                     |
| Road Transport                             | CO <sub>2</sub>  | 110        |                     |
| Enteric Fermentation                       | CH <sub>4</sub>  | 100        |                     |
| Iron and Steel Production                  | CO <sub>2</sub>  | 90         |                     |
| Manure Management                          | N <sub>2</sub> O | 80         |                     |
| Rice Cultivation                           | CH <sub>4</sub>  | 50         |                     |
| Cement Production                          | CO <sub>2</sub>  | 30         |                     |
| Croplands Remaining Croplands              | CO <sub>2</sub>  | 6          |                     |
| Product Uses as ODS Substitutes (Aerosols) | HFC&PFC          | 4          |                     |
| Iron and Steel Production                  | CH <sub>4</sub>  | 1          |                     |

**TOTAL: 961** 

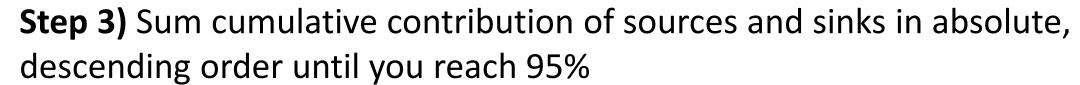

| <b>Emission Category</b>                   | Gas               | Gg CO₂ eq. | <b>Cumulative %</b>                |
|--------------------------------------------|-------------------|------------|------------------------------------|
| Energy Industries (solid fuel)             | CO <sub>2</sub>   | 300        | 31%                                |
| Forest Land Remaining Forest Land          | CO <sub>2</sub>   | 190        | = [(190/961)*100]<br>+ <b>31</b> % |
| Road Transport                             | CO <sub>2</sub>   | 110        |                                    |
| Enteric Fermentation                       | CH₄               | 100        |                                    |
| Iron and Steel Production                  | CO <sub>2</sub>   | 90         |                                    |
| Manure Management                          | N <sub>2</sub> O  | 80         |                                    |
| Rice Cultivation                           | CH <sub>4</sub>   | 50         |                                    |
| Cement Production                          | CO <sub>2</sub>   | 30         |                                    |
| Croplands Remaining Croplands              | CO <sub>2</sub>   | 6          |                                    |
| Product Uses as ODS Substitutes (Aerosols) | HFC&PFC           | 4          |                                    |
| Iron and Steel Production                  | CH <sub>4</sub> T | OTAL: 961  |                                    |

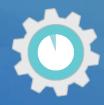

Step 3) Sum cumulative contribution of sources and sinks in absolute, descending order until you reach 95%

| <b>Emission Category</b>                   | Gas               | Gg CO₂ eq.        | <b>Cumulative %</b> |
|--------------------------------------------|-------------------|-------------------|---------------------|
| Energy Industries (solid fuel)             | CO <sub>2</sub>   | 300               | 31%                 |
| Forest Land Remaining Forest Land          | CO <sub>2</sub>   | 190               | 51%                 |
| Road Transport                             | CO <sub>2</sub>   | 110               | 62%                 |
| Enteric Fermentation                       | CH <sub>4</sub>   | 100               | 73%                 |
| Iron and Steel Production                  | CO <sub>2</sub>   | 90                | 82%                 |
| Manure Management                          | N <sub>2</sub> O  | 80                | 91%                 |
| Rice Cultivation                           | CH <sub>4</sub>   | 50                | 95%                 |
| Cement Production                          | CO <sub>2</sub>   | 30                | 99%                 |
| Croplands Remaining Croplands              | CO <sub>2</sub>   | 6                 | 99%                 |
| Product Uses as ODS Substitutes (Aerosols) | HFC&PFC           | 4                 | 99.9%               |
| Iron and Steel Production                  | CH <sub>4</sub> _ | 1                 | 100%                |
|                                            |                   | <b>TOTAL: 961</b> |                     |

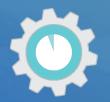

**Step 3)** Sum cumulative contribution of sources and sinks in absolute, descending order until you reach 95%

| <b>Emission Category</b>          | Gas              | Gg CO₂ eq. | <b>Cumulative %</b> |
|-----------------------------------|------------------|------------|---------------------|
| Energy Industries (solid fuel)    | CO <sub>2</sub>  | 300        | 31%                 |
| Forest Land Remaining Forest Land | CO <sub>2</sub>  | 190        | 51%                 |
| Road Transport                    | CO <sub>2</sub>  | 110        | 62%                 |
| Enteric Fermentation              | CH₄              | 100        | 73%                 |
| Iron and Steel Production         | CO <sub>2</sub>  | 90         | 82%                 |
| Manure Management                 | N <sub>2</sub> O | 80         | 91%                 |
| Rice Cultivation                  | CH₄              | 50         | 95%                 |
| Cement Production                 | CO <sub>2</sub>  | 30         | 99%                 |
| Croplands Remaining Croplands     | CO <sub>2</sub>  | 6          | 99%                 |
| Product Uses as ODS Substitutes   | HFC&PFC          |            |                     |
| (Aerosols)                        | ΠΓΟΩΡΓΟ          | 4          | 99.9%               |
| Iron and Steel Production         | CH <sub>4</sub>  | 1          | 100%                |

**Sum to 95%** 

These are key categories identified by the approach 1 level assessment (including LULUCF) for the latest reported year

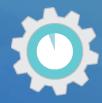

**Step 3)** Sum cumulative contribution of sources and sinks in absolute, descending order until you reach 95%

| <b>Emission Category</b>                   | Gas              | Gg CO₂ eq. | <b>Cumulative %</b> |            |
|--------------------------------------------|------------------|------------|---------------------|------------|
| Energy Industries (solid fuel)             | CO <sub>2</sub>  | 300        | 31%                 |            |
| Forest Land Remaining Forest Land          | CO <sub>2</sub>  | 190        | 51%                 |            |
| Road Transport                             | $CO_2$           | 110        | 62%                 | Sum to 95% |
| Enteric Fermentation                       | CH <sub>4</sub>  | 100        | 73%                 |            |
| Iron and Steel Production                  | CO <sub>2</sub>  | 90         | 82%                 |            |
| Manure Management                          | N <sub>2</sub> O | 80         | 91%                 |            |
| Rice Cultivation                           | $CH_4$           | 50         | 95%                 |            |
| Cement Production                          | CO <sub>2</sub>  | 30         | 99%                 |            |
| Croplands Remaining Croplands              | $CO_2$           | 6          | 99%                 |            |
| Product Uses as ODS Substitutes (Aerosols) | HFC&PFC          | 4          | 99.9%               |            |
| Iron and Steel Production                  | CH <sub>4</sub>  | 1          | 100%                |            |

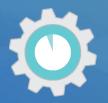

**Step 3)** Sum cumulative contribution of sources and sinks in absolute, descending order until you reach 95%

| <b>Emission Category</b>          | Gas              | Gg CO <sub>2</sub> eq. | <b>Cumulative %</b> |
|-----------------------------------|------------------|------------------------|---------------------|
| Energy Industries (solid fuel)    | CO <sub>2</sub>  | 300                    | 31%                 |
| Forest Land Remaining Forest Land | CO <sub>2</sub>  | 190                    | 51%                 |
| Road Transport                    | $CO_2$           | 110                    | 62%                 |
| Enteric Fermentation              | CH₄              | 100                    | 73%                 |
| Iron and Steel Production         | CO <sub>2</sub>  | 90                     | 82%                 |
| Manure Management                 | N <sub>2</sub> O | 80                     | 91%                 |
| Rice Cultivation                  | CH <sub>4</sub>  | 50                     | 95%                 |
| Cement Production                 | CO <sub>2</sub>  | 30                     | 99%                 |
| Croplands Remaining Croplands     | $CO_2$           | 6                      | 99%                 |
| Product Uses as ODS Substitutes   | HFC&PFC          |                        |                     |
| (Aerosols)                        | пгсаргс          | 4                      | 99.9%               |
| Iron and Steel Production         | CH <sub>4</sub>  | 1                      | 100%                |

ETF reporting guidelines provide flexibility for developing countries, in light of their capacities, to instead use a threshold of no lower than 85% to allow focus on improving fewer categories

### Quantitative Assessment: Trend Assessment

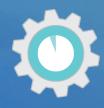

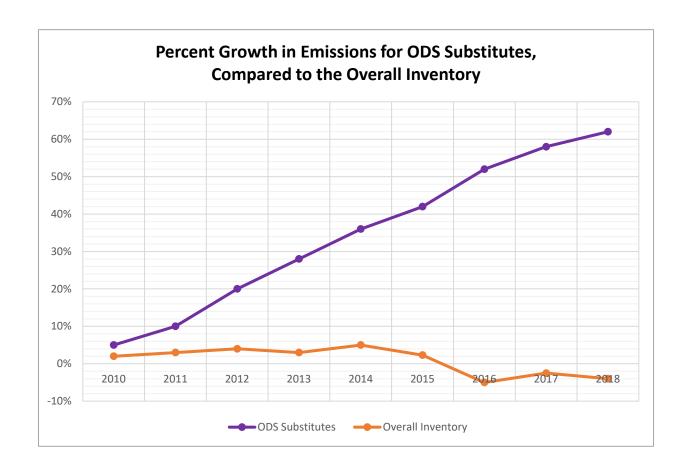

A trend assessment looks at a category's relative changes in emissions over time, instead of the contribution of a category to the total emission estimates for a country in a particular year.

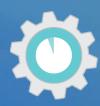

| Emission Category                          | Gas             | 1990       | 2018       | Trend<br>Assessment | % Contribution to Trend | Cumulative<br>Total |
|--------------------------------------------|-----------------|------------|------------|---------------------|-------------------------|---------------------|
|                                            |                 | Gg CO₂ eq. | Gg CO₂ eq. |                     |                         |                     |
| Energy Industries (solid fuel)             | CO <sub>2</sub> | 200        | 300        |                     |                         |                     |
| Forest Land Remaining Forest Land          | CO <sub>2</sub> | -210       | -190       |                     |                         |                     |
| Road Transport                             | CO <sub>2</sub> | 60         | 110        |                     |                         |                     |
| Enteric Fermentation                       | CH <sub>4</sub> | 80         | 100        |                     |                         |                     |
| Iron and Steel Production                  | CO <sub>2</sub> | 120        | 90         |                     |                         |                     |
| Manure Management                          | CO <sub>2</sub> | 70         | 80         |                     |                         |                     |
| Rice Cultivation                           | CH <sub>4</sub> | 45         | 50         |                     |                         |                     |
| Cement Production                          | CO <sub>2</sub> | 35         | 30         |                     |                         |                     |
| Croplands Remaining Croplands              | $N_2O$          | 8          | 6          |                     |                         |                     |
| Product Uses as ODS Substitutes (Aerosols) | HFC&PFC         | 1          | 4          |                     |                         |                     |
| Iron and Steel Production                  | CH <sub>4</sub> | 1.5        | 1          |                     |                         |                     |

TOTAL: 410.5 | TOTAL: 581

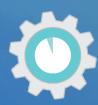

| Emission Category                          | Gas              | 1990       | 2018       | Trend<br>Assessment | %<br>Contribution<br>to Trend | Cumulative<br>Total |
|--------------------------------------------|------------------|------------|------------|---------------------|-------------------------------|---------------------|
|                                            |                  | Gg CO₂ eq. | Gg CO₂ eq. |                     |                               |                     |
| Energy Industries (solid fuel)             | CO <sub>2</sub>  | 200        | 300        | 0.08                |                               |                     |
| Forest Land Remaining Forest Land          | CO <sub>2</sub>  | -210       | -190       | 0.32                |                               |                     |
| Road Transport                             | CO <sub>2</sub>  | 60         | 110        | 0.42                |                               |                     |
| Enteric Fermentation                       | CH <sub>4</sub>  | 80         | 100        | 0.17                |                               |                     |
| Iron and Steel Production                  | CO <sub>2</sub>  | 120        | 90         | 0.67                |                               |                     |
| Manure Management                          | CO <sub>2</sub>  | 70         | 80         | 0.27                |                               |                     |
| Rice Cultivation                           | CH <sub>4</sub>  | 45         | 50         | 0.30                |                               |                     |
| Cement Production                          | CO <sub>2</sub>  | 35         | 30         | 0.56                |                               |                     |
| Croplands Remaining Croplands              | N <sub>2</sub> O | 8          | 6          | 0.67                |                               |                     |
| Product Uses as ODS Substitutes (Aerosols) | HFC&PFC          | 1          | 4          | 2.58                |                               |                     |
| Iron and Steel Production                  | CH <sub>4</sub>  | 1.5        | 1          | 0.75                |                               |                     |

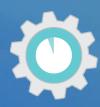

| Emission Category                          | Gas              | 1990       | 2018       | Trend<br>Assessment | %<br>Contribution<br>to Trend | Cumulative<br>Total |
|--------------------------------------------|------------------|------------|------------|---------------------|-------------------------------|---------------------|
|                                            |                  | Gg CO₂ eq. | Gg CO₂ eq. |                     |                               |                     |
| Energy Industries (solid fuel)             | CO <sub>2</sub>  | 200        | 300        | 0.08                |                               |                     |
| Forest Land Remaining Forest Land          | CO <sub>2</sub>  | -210       | -190       | 0.32                |                               |                     |
| Road Transport                             | CO <sub>2</sub>  | 60         | 110        | 0.42                |                               |                     |
| Enteric Fermentation                       | CH <sub>4</sub>  | 80         | 100        | 0.17                |                               |                     |
| Iron and Steel Production                  | CO <sub>2</sub>  | 120        | 90         | 0.67                |                               |                     |
| Manure Management                          | CO <sub>2</sub>  | 70         | 80         | 0.27                |                               |                     |
| Rice Cultivation                           | CH <sub>4</sub>  | 45         | 50         | 0.30                |                               |                     |
| Cement Production                          | CO <sub>2</sub>  | 35         | 30         | 0.56                |                               |                     |
| Croplands Remaining Croplands              | N <sub>2</sub> O | 8          | 6          | 0.67                |                               |                     |
| Product Uses as ODS Substitutes (Aerosols) | HFC&PFC          | 1          | 4          | 2.58                |                               |                     |
| Iron and Steel Production                  | CH <sub>4</sub>  | 1.5        | 1          | 0.75                |                               |                     |

**TOTAL: 6.79** 

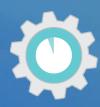

| Emission Category                          | Gas             | 1990       | 2018       | Trend<br>Assessment | % Contribution to Trend | Cumulative<br>Total |
|--------------------------------------------|-----------------|------------|------------|---------------------|-------------------------|---------------------|
|                                            |                 | Gg CO₂ eq. | Gg CO₂ eq. |                     |                         |                     |
| Energy Industries (solid fuel)             | CO <sub>2</sub> | 200        | 300        | 0.08                | 1.2%                    | 1.2%                |
| Forest Land Remaining Forest Land          | CO <sub>2</sub> | -210       | -190       | 0.32                | 5%                      | 6.0%                |
| Road Transport                             | CO <sub>2</sub> | 60         | 110        | 0.42                | 6%                      | 12.1%               |
| Enteric Fermentation                       | CH <sub>4</sub> | 80         | 100        | 0.17                | 2%                      | 14.6%               |
| Iron and Steel Production                  | CO <sub>2</sub> | 120        | 90         | 0.67                | 10%                     | 24.4%               |
| Manure Management                          | CO <sub>2</sub> | 70         | 80         | 0.27                | 4%                      | 28.4%               |
| Rice Cultivation                           | CH₄             | 45         | 50         | 0.30                | 4%                      | 32.9%               |
| Cement Production                          | CO <sub>2</sub> | 35         | 30         | 0.56                | 8%                      | 41.1%               |
| Croplands Remaining Croplands              | $N_2O$          | 8          | 6          | 0.67                | 10%                     | 50.9%               |
| Product Uses as ODS Substitutes (Aerosols) | HFC&PFC         | 1          | 4          | 2.58                | 38%                     | 89.0%               |
| Iron and Steel Production                  | CH <sub>4</sub> | 1.5        | 1          | 0.75                | 11%                     | 100.0%              |

**TOTAL: 6.79** 

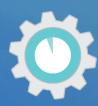

| Emission Category                          | Gas              | 1990<br>Gg CO <sub>2</sub> eq. | <b>2018</b><br>Gg CO <sub>2</sub> eq. | Trend<br>Assessment | %<br>Contribution<br>to Trend | Cumulative<br>Total |
|--------------------------------------------|------------------|--------------------------------|---------------------------------------|---------------------|-------------------------------|---------------------|
| Energy Industries (solid fuel)             | CO <sub>2</sub>  | 200                            | 300                                   | 0.08                | 1%                            | 1.2%                |
| Forest Land Remaining Forest Land          | CO <sub>2</sub>  | -210                           | -190                                  | 0.32                | 5%                            | 6.0%                |
| Road Transport                             | CO <sub>2</sub>  | 60                             | 110                                   | 0.42                | 6%                            | 12.1%               |
| Enteric Fermentation                       | CH <sub>4</sub>  | 80                             | 100                                   | 0.17                | 2%                            | 14.6%               |
| Iron and Steel Production                  | CO <sub>2</sub>  | 120                            | 90                                    | 0.67                | 10%                           | 24.4%               |
| Manure Management                          | CO <sub>2</sub>  | 70                             | 80                                    | 0.27                | 4%                            | 28.4%               |
| Rice Cultivation                           | CH <sub>4</sub>  | 45                             | 50                                    | 0.30                | 4%                            | 32.9%               |
| Cement Production                          | CO <sub>2</sub>  | 35                             | 30                                    | 0.56                | 8%                            | 41.1%               |
| Croplands Remaining Croplands              | N <sub>2</sub> O | 8                              | 6                                     | 0.67                | 10%                           | 50.9%               |
| Product Uses as ODS Substitutes (Aerosols) | HFC&PFC          | 1                              | 4                                     | 2.58                | 38%                           | 89.0%               |
| Iron and Steel Production                  | CH <sub>4</sub>  | 1.5                            | 1                                     | 0.75                | 11%                           | 100.0%              |

6.79

# Quantitative Assessment: Considering Uncertainty when Conducting an Approach 2 Trend Assessment

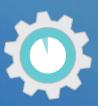

| Emission Category                          | Gas              | 1990<br>Gg CO <sub>2</sub> eq. | <b>2018</b> Gg CO <sub>2</sub> eq. | Trend<br>Assessment | Trend Assessment Including Uncertainty | %<br>Contribution<br>to Trend | Cumulative<br>Total |
|--------------------------------------------|------------------|--------------------------------|------------------------------------|---------------------|----------------------------------------|-------------------------------|---------------------|
| Energy Industries (solid fuel)             | CO <sub>2</sub>  | 200                            | 300                                | 0.08                | =0.08*U <sub>x,2018</sub>              |                               |                     |
| Forest Land Remaining Forest Land          | CO <sub>2</sub>  | -210                           | -190                               | 0.32                | ·                                      |                               |                     |
| Road Transport                             | CO <sub>2</sub>  | 60                             | 110                                | 0.42                |                                        |                               |                     |
| Enteric Fermentation                       | CH <sub>4</sub>  | 80                             | 100                                | 0.17                |                                        |                               |                     |
| Iron and Steel Production                  | CO <sub>2</sub>  | 120                            | 90                                 | 0.67                |                                        |                               |                     |
| Manure Management                          | CO <sub>2</sub>  | 70                             | 80                                 | 0.27                |                                        |                               |                     |
| Rice Cultivation                           | CH <sub>4</sub>  | 45                             | 50                                 | 0.30                |                                        |                               |                     |
| Cement Production                          | CO <sub>2</sub>  | 35                             | 30                                 | 0.56                |                                        |                               |                     |
| Croplands Remaining Croplands              | N <sub>2</sub> O | 8                              | 6                                  | 0.67                |                                        |                               |                     |
| Product Uses as ODS Substitutes (Aerosols) | HFC&PFC          | 1                              | 4                                  | 2.58                |                                        |                               |                     |
| Iron and Steel Production                  | CH <sub>4</sub>  | 1.5                            | 1                                  | 0.75                | TOTAL:                                 |                               |                     |

**TBD** 

# Qualitative Assessments to Conducting Key Category Analysis

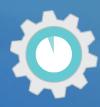

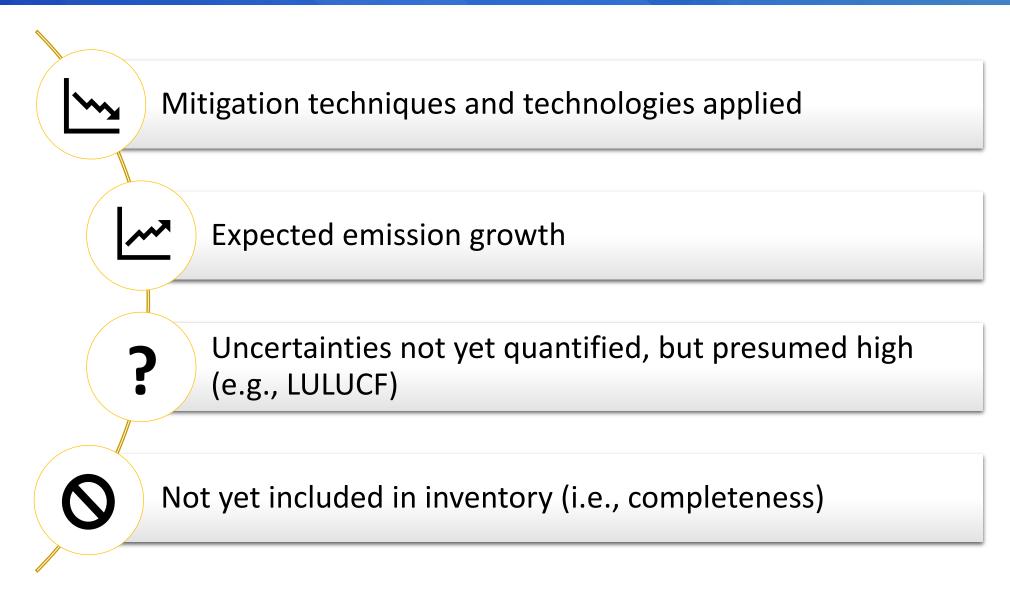

# Recap: Why Do a Key Category Analysis?

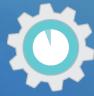

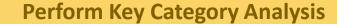

Identify categories to prioritize in inventory planning and National GHG inventory improvement plan

#### **Focus Improvement Efforts on Key Categories**

- Choose higher-tiered methods (Tier 2, 3)
- Obtain improved activity data
- Improve/establish institutional arrangements
- Focus QA/QC, etc.

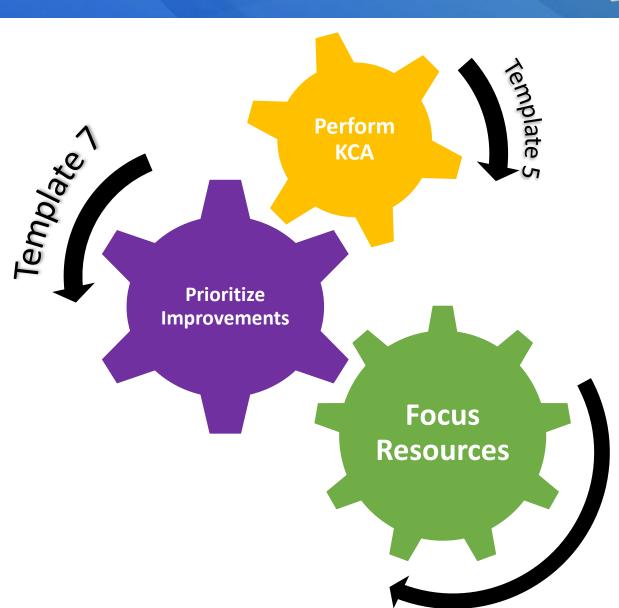

# Key Categories in the National Inventory Compilation Cycle

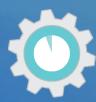

• Save all compilation files and references to create an inventory archive

• Backup the archive

- Finalize inventory
- Develop improvement plan
- Publish/submit inventory for UNFCCC reporting on time

- Conduct & document QA/QC procedures, such as basic peer review
- Address QA/QC findings

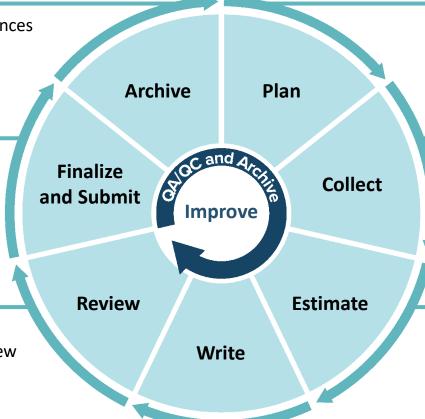

- Inventory inception meeting
- Start with previous inventory, if available
- Review and implement improvement plan
- Identify Activity Data and choose methodologies
- Collect Activity Data, Emission Factors
- QC all data

- Estimate emissions & removals
- Implement QC procedures
- Revise estimates, based on new data and QA/QC findings
- Ensure time series consistency
- Conduct uncertainty & key category analyses
- Document methodological approaches, recalculations, and references
- Write inventory report

## IPCC Inventory Software

### Automates preparing a quantitative KCA analysis

| proach 1: Level Asses | sment Approach 1: Trend Assessment         |                  |                             |             |         |                                    |
|-----------------------|--------------------------------------------|------------------|-----------------------------|-------------|---------|------------------------------------|
| A                     | В                                          | С                | D                           | E           | F       | G                                  |
| PCC Category code     | IPCC Category                              | Greenhouse gas   | 1994<br>Ex.t<br>(Gg CO2 Eq) | (Gg CO2 Eq) | Lx,t    | Cumulative<br>Total of Column<br>F |
| 2.G                   | Other Product Manufacture and Use          | SF6, PFCs        | 753201.6125                 | 753201.6125 | 0.7526  | 0.7526                             |
| 2.F.6                 | Other Applications (please specify)        | HFCs, PFCs       | 70736                       | 70736       | 0.07068 | 0.82328                            |
| 1.A.1                 | Energy Industries - Solid Fuels            | CARBON DIOXID_   | 29743.85                    | 29743.85    | 0.02972 | 0.853                              |
| 2.F.5                 | Solvents                                   | HFCs, PFCs       | 27420                       | 27420       | 0.0274  | 0.8804                             |
| 1.B.2.a               | Oil                                        | NITROUS OXIDE_   | 26988.6                     | 26988.6     | 0.02697 | 0.90737                            |
| 3.D.1                 | Harvested Wood Products                    | CARBON DIOXID_   | -22505.91952                | 22505.91952 | 0.02249 | 0.92986                            |
| 2.E                   | Electronics Industry                       | SF6, PFCs, HFCs_ | 20600.3124                  | 20600.3124  | 0.02058 | 0.95044                            |
| 1.A3.b                | Road Transportation                        | CARBON DIOXID.   | 13448.0555                  | 13448.0555  | 0.01344 | 0.96388                            |
| 4.C                   | Incineration and Open Burning of Waste     | CARBON DIOXID    | 7704.54027                  | 7704.54027  | 0.0077  | 0.97158                            |
| 4.A                   | Solid Waste Disposal                       | METHANE (CH4)    | 3705.3582                   | 3705.3582   | 0.0037  | 0.97528                            |
| 1.A2                  | Manufacturing Industries and Construction. | CARBON DIOXID.   | 3516.442                    | 3516.442    | 0.00351 | 0.97879                            |
| 1,A1                  | Energy Industries - Liquid Fuels           | CARBON DIOXID.   | 3387,944                    | 3387.944    | 0.00339 | 0.98218                            |
| 2.G                   | Other Product Manufacture and Use          | NITROUS OXIDE (  | 3349.9096                   | 3349.9096   | 0.00335 | 0.98552                            |
| 2.D                   | Non-Energy Products from Fuels and Solv    | CARBON DIOXID.   | 3342,603                    | 3342.603    | 0.00334 | 0.98886                            |

# Key Category Analysis

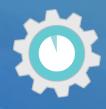

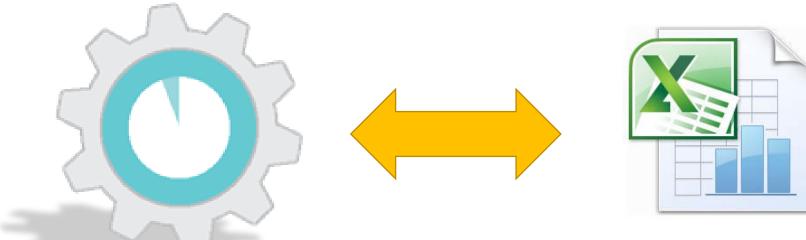

### National System Templates

Template 5: Key Category Analysis

### **Key Category Tool**

Helps implement IPCC methods, and calculate Key Categories using Microsoft Excel or OpenOffice Calc

Note: EPA is updating this tool, so stay tuned for a new version in the near future.

### Where to Obtain the Key Category Analysis Tool

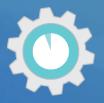

#### **Available Online at**

https://www.epa.gov/ghgemissions/toolkit-building-national-ghg-inventory-systems

### 5. Key Category Analysis (KCA)

This template identifies the sources and sinks that make the greatest contribution to national GHG emissions and removals. With this analysis of key categories, a GHG inventory team can prioritize over time the resources needed to implement the more impactful improvements to a national GHG inventory.

- Key Category Analysis (12 pp, 124 K)
- Key Category Analysis (PDF) (12 pp, 486 K)

Supporting Tool: The **Key Category Analysis Tool** enables a GHG inventory team to determine key categories of GHG emissions and removals from GHG inventory estimates.

<u>Key Category Analysis Tool</u> ( MB)

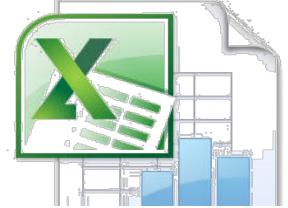

↑ Top of Page

# The Key Category Analysis Tool

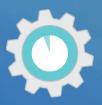

#### Instructions: Enter Inventory, click the **Sort Key Categories** button!

1. Verify that the current year estimates in column C correctly correspond to the categories in column B.

2. Click the Sort Key Categories button to the right.

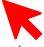

Sort Key Categories

The resulting key categories are those categories shaded in green.

#### Key Category Tier 1 Level Assessment for the Current Year

|                                                                                                    | Current Year            |            |            |
|----------------------------------------------------------------------------------------------------|-------------------------|------------|------------|
|                                                                                                    | Emission                | Level      | Cumulative |
| CATEGORIES                                                                                                    | Estimate                | assessment | Percentage |
|                                                                                                    | (Gg CO <sub>2</sub> eq) |            |            |
| 1A1 - Fuel Combustion Activities - Energy Industries (Solid Fuel) - CH4                                            | 162,029                 | 0.357      | 36%        |
| 2B9 - Chemical Industry - Fluorochemical Production - PFCs                                                         | 162,029                 | 0.146      | 50%        |
| 1A1 - Fuel Combustion Activities - Energy Industries (Gaseous Fuel) - CO2                                          | 113,945                 | 0.102      | 60%        |
| 2C1 - Metal Industry -Iron and Steel Production - CH4                                                              | 113,945                 | 0.102      | 71%        |
| 1A1 - Fuel Combustion Activities - Energy Industries (Solid Fuel) - CO2                                            | 84,009                  | 0.075      | 78%        |
| 2B8 - Chemical Industry - Petrochemical and Carbon Black Production - CH4                                          | 84,009                  | 0.075      | 86%        |
| 1A1 - Fuel Combustion Activities - Energy Industries (Solid Fuel) - N2O                                            | 65,128                  | 0.059      | 92%        |
| 2B9 - Chemical Industry - Fluorochemical Production - HFCs                                                         | 65,128                  | 0.059      | 98%        |
| 1A3d - Fuel Combustion Activities - Transport - Domestic Water-borne Navigation - N2O                              | 16,127                  | 0.014      | 99%        |
| 2F3 - Product Uses as Substitutes for Ozone Depleting Substances -Fire Protection - HFCs, PFCs                     | 16,127                  | 0.014      | 100%       |
| 3B2b - Land Converted to Cropland (Removals) - CO2                                                                 | 16,127                  | 0.014      | 102%       |
| 3B5b - Forest Land Converted to Settlements (Removals) - CO2                                                       | 16,127                  | 0.014      | 103%       |
| 2B1 - Chemical Industry - Ammonia Production - CO2                                                                 | 11,076                  | 0.010      | 104%       |
| 1C - Carbon Dioxide Transport and Storage - CO2                                                                    | 10,921                  | 0.010      | 105%       |
| 2A1 - Mineral industry - Cement Production - CO2                                                                   | 8,122                   | 0.007      | 106%       |
| 1B2b - Fugitive Emissions from Fuels - Oil and Natural Gas - Natural gas - CO2                                     | 7,371                   | 0.007      | 107%       |
| 2A2 - Mineral Industry - Lime Production - CO2                                                                     | 7,104                   | 0.006      | 107%       |
| 1A2 - Fuel Combustion Activities - Manufacturing Industries and Construction - CO2                                 | 5,111                   | 0.005      | 108%       |
| 2C3 - Metal Industry - Aluminium Production - PFCss                                                                | 5,111                   | 0.005      | 108%       |
| 1A3c - Fuel Combustion Activities - Transport - Railways - CH4                                                     | 5,041                   | 0.005      | 109%       |
| 2F1 - Product Uses as Substitutes for Ozone Depleting Substances - Refrigeration and Air Conditioning - HFCs, PFCs | 5,041                   | 0.005      | 109%       |
| 3B2a - Cropland Remaining Cropland (Removals) - CO2                                                                | 5,041                   | 0.005      | 110%       |
| 3B5b - Land Converted to Settlements (Removals) - CO2                                                              | 5,041                   | 0.005      | 110%       |
| 1A1 - Fuel Combustion Activities - Energy Industries (Liquid Fuel) - CO2                                           | 4,943                   | 0.004      | 111%       |
| 2B9 - Chemical Industry - Fluorochemical Production - SF6                                                          | 4,943                   | 0.004      | 111%       |
| 1 - Miscellaneous - N2O                                                                                            | 3,775                   | 0.003      | 111%       |
| 1A1 - Fuel Combustion Activities - Energy Industries (Liquid Fuel) - CH4                                           | 3,768                   | 0.003      | 112%       |
| 2C1 - Metal Industry -Iron and Steel Production - CO2                                                              | 3,768                   | 0.003      | 112%       |

### Documenting KCA Results

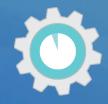

- Save copies of the file as different versions for draft and final analyses by inserting the date or version number at the end of the file name (e.g., "KCA Tool v2.xls").
- You may also use the 2006 IPCC Guidelines inventory software, which has a KCA module in it, or build your own spreadsheet(s) that follow the methodologies in the 2006 IPCC Guidelines.

#### STEP 3: Complete the Approach 1 key category current year level assessment

- Complete Table 5-1, below, using the results from the KCA you performed in Step 2. This table will be a record of the results of the IPCC Approach 1 key category level assessment for the most recent or current year (e.g., 2019). Add as many rows to the table as necessary to provide detailed information for each category.
- If or when the inventory is updated, update the KCA.

Approach 1 Assessment (Current Year)

#### Table 5-1: Key Categories Based on Contribution to Total National Emissions

| IPCC Category Code | IPCC Category | Gas | Current Year<br>Emissions<br>(Gg CO <sub>2</sub> Eq.) | Contribution<br>to National<br>Emissions | Cumulative<br>Per Cent of<br>National<br>Emissions |
|--------------------|---------------|-----|-------------------------------------------------------|------------------------------------------|----------------------------------------------------|
|                    |               |     |                                                       |                                          |                                                    |
|                    |               |     |                                                       |                                          |                                                    |
|                    |               |     |                                                       |                                          |                                                    |

<sup>\*</sup>Represents results from the "Key Category Approach 1 Assessment for the Current Year" sheet in the EPA KCA tool.

#### STEP 4: Complete the Approach 1 key category base year level assessment and trend assessment

- Complete this step if your country has GHG inventories with a time series of more than one year.
- # If your country has a GHG inventory for only one year, proceed to Step 5.

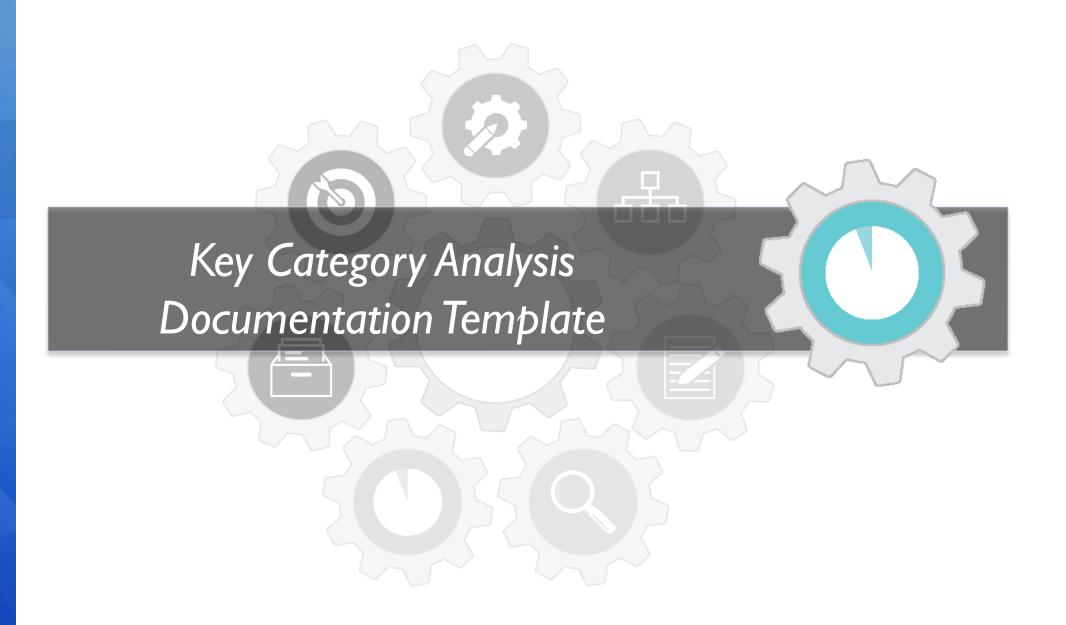

## How this Template Will Help!

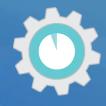

# The Key Category Analysis Tool and Template will help the inventory team:

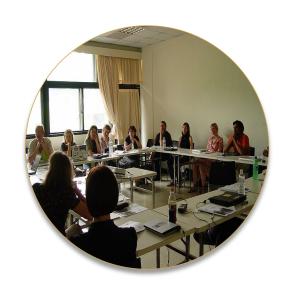

- Identify, document, and summarize all key categories identified using latest Inventory based on approaches available
  - Approach 1
  - Approach 2 (reflects uncertainty)
  - Qualitative criteria
- Document inventory improvements for the future

# Step 1: Level Assessment (Current Year)

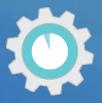

#### **Approach 1 Level Assessment (Current Year)**

Table 5.1: Key Categories Based on Contribution to Total National Emissions in Current Year [year, e.g., 2019, excluding LULUCF]

| IPCC<br>Category<br>Code | IPCC Category                                                    | Gas             | Current Year<br>Emissions<br>(Gg CO <sub>2</sub> Eq.) | Contribution<br>to National<br>Emissions | Cumulative<br>Per Cent of<br>National<br>Emissions |
|--------------------------|------------------------------------------------------------------|-----------------|-------------------------------------------------------|------------------------------------------|----------------------------------------------------|
|                          |                                                                  |                 |                                                       |                                          |                                                    |
| 1A1                      | Fuel Combustion Activities - Energy Industries (Gaseous Fuel)    | CO <sub>2</sub> | 7,500                                                 | 30%                                      | 30%                                                |
| 1A3e                     | Fuel Combustion Activities - Transport - Other Transportation    | CH <sub>4</sub> | 5,000                                                 | 20%                                      | 50%                                                |
| 2C3                      | Metal Industry -Aluminum Production                              | PFC             | 4,800                                                 | 19%                                      | 69%                                                |
| 1A3a                     | Fuel Combustion Activities - Transport - Domestic Civil Aviation | CO <sub>2</sub> | 1,000                                                 | 3%                                       | 72%                                                |
| 3C1                      | Biomass Burning                                                  | $N_2O$          | 700                                                   | 3%                                       | 75%                                                |
|                          |                                                                  | •••             |                                                       |                                          |                                                    |

Who completes this table: Key Category Analysis Lead

### Steps 2-7: Key Categories from Conducting Level Assessment for Base Year, Trend Assessment using Approach 1 (Approach 2 if feasible) and Qualitative Criteria

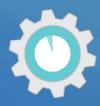

- Repeat process in remaining tables within template to list key category identified from each assessment
  - Approach 1
    - Level Analysis (current year)
    - Level Analysis (base year)
    - Trend Analysis
  - Approach 2
    - Level Analysis (current year)
    - Level Analysis (base year)
    - Trend Analysis
  - Qualitative

Table 5-2: Key Categories Based on Contribution to Total National Emissions in Base Year [year, e.g., 2000]

| IPCC Category<br>Code | IPCC Category                                            | Gas    | Base Year<br>Emissions<br>(Gg CO <sub>2</sub><br>Eq.) | Contribution to<br>National Emissions | Cumulative<br>Per Cent of<br>National<br>Emissions |
|-----------------------|----------------------------------------------------------|--------|-------------------------------------------------------|---------------------------------------|----------------------------------------------------|
| 1A1                   | Fuel Combustion Activities - Energy Industries (Gaseous) | CO2    | 7,200                                                 | 32%                                   | 32%                                                |
|                       |                                                          |        |                                                       |                                       |                                                    |
|                       | Approach 1 Level Ass                                     | coccmo | nt (Baco                                              | Voorl                                 |                                                    |

Table 5-3: Key Categories Based on Contribution to Overall Trend in Net National Emissions

| IPCC Category<br>Code | IPCC Category                                            | Gas | Base Year<br>Emissions<br>(Gg CO <sub>2</sub><br>Eq.) | Current<br>Year<br>Emissions<br>(Gg CO <sub>2</sub><br>Eq.) | Contributi<br>on to<br>Trend | Cumulativ<br>e<br>Contributi<br>on to<br>Trend |
|-----------------------|----------------------------------------------------------|-----|-------------------------------------------------------|-------------------------------------------------------------|------------------------------|------------------------------------------------|
| 1A1                   | Fuel Combustion Activities - Energy Industries (Gaseous) | CO2 | 7,200                                                 | 7,500                                                       | 31%                          | 31%                                            |
|                       |                                                          |     |                                                       |                                                             |                              |                                                |
|                       |                                                          |     |                                                       |                                                             |                              |                                                |

**Approach 1 Trend Assessment** 

# Step 8: Key Category Analysis Summary

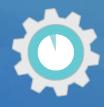

**Table 5-8: Summary of Key Categories Identified and Methodology** 

| IPCC Category<br>Code | IPCC Category                                            | Greenhouse<br>Gas (CO <sub>2</sub> , CH <sub>4</sub> ,<br>etc) | Identification<br>Criteria (L1, T2,<br>Q, etc) | Comments |
|-----------------------|----------------------------------------------------------|----------------------------------------------------------------|------------------------------------------------|----------|
| 1A1                   | Fuel Combustion Activities - Energy Industries (Gaseous) | CO2                                                            | L1, T1                                         | None     |
|                       |                                                          |                                                                |                                                |          |
|                       |                                                          |                                                                |                                                |          |

# Step 9: Improvements to GHG Inventory

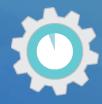

Table 5-9: Improvements to the GHG inventory

| Improvement<br># | Sector | Source Category and IPCC Tier Used    | Potential Improvement                                  | Steps Needed to Implement This Improvement                                                                                                    |
|------------------|--------|---------------------------------------|--------------------------------------------------------|----------------------------------------------------------------------------------------------------|
| 1                | Energy | Transport-Railways<br>(CO2, CH4, N2O) | Currently no estimates, need to include                | Find source for activity data and if available, data on uncertainty                                                                                                    |
| 2                | IPPU   | Cement Production<br>(CO2)– Tier 1    | Move to Tier 2 because this category is a key category | Establish IA with data provider for clinker production data                                                                                                    |
| 3                | IPPU   | Aluminum Production<br>(PFCs)         |                                                        | Select applicable category specific QC procedures (e.g., comparing AD to other available data, comparing EFs to defaults and those for production in region, if available).  Collect relevant data  Conduct comparisons  Prepare documentation outline |

Who completes this table: Key Category Analysis Lead

### Action Items for Key Category Analysis

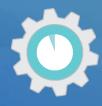

- 1. Assign specific responsibilities for who will do the KCA
- 2. Collect all emissions and removal estimates and if available, also the corresponding uncertainty assessments
- 3. Ensure analysis is at appropriate level of disaggregation
- 4. Conduct the Key Category Analysis
- 5. Document KCA results in the template
- 6. Identify inventory improvements based on KCA results
- 7. Archive analysis and KCA data for future inventories, review, and staff training

### Next template...

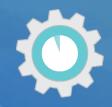

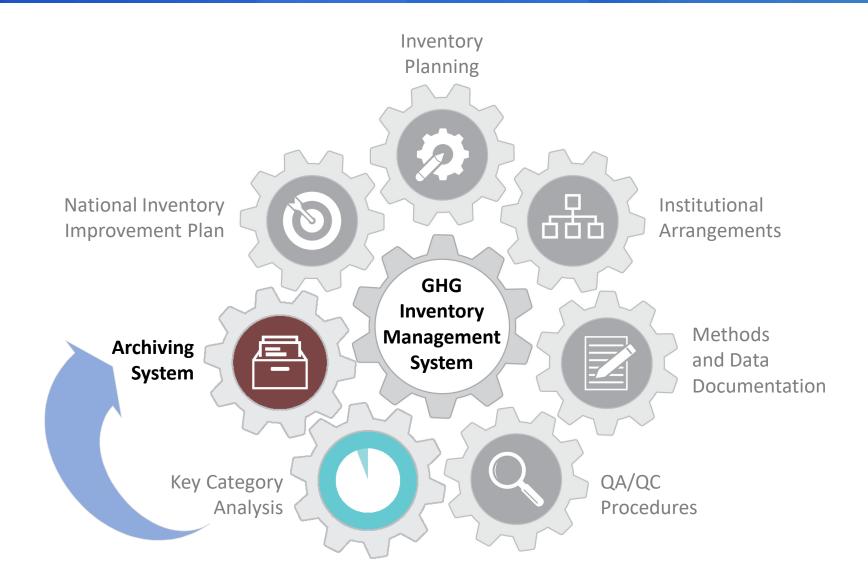

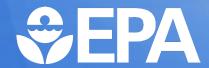

### **Thank You For Your Attention!**

For questions & more information, email: ghgi.transparency@epa.gov

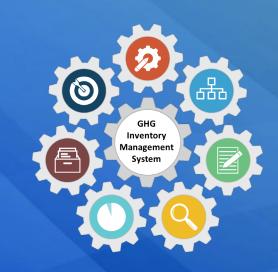

**Toolkit for Building National GHG Inventory Systems** 

https://www.epa.gov/ghgemissions/toolkit-building-national-ghg-inventory-systems